## The GDB Debugger

Dr. Hyrum D. Carroll

March 29, 2017

K ロ ▶ K @ ▶ K 할 ▶ K 할 ▶ | 할 | ⊙Q @

## **Compiling** Debugging Symbols

Two steps:

 $\triangleright$  Compile your code with debugging symbols using the "-g" flag:

**KORK STRATER STRAKER** 

- $\rightarrow$  g++ -g buggy.cpp -o buggy
- $\blacktriangleright$  Load your program with: "gdb ./programName"
	- $\blacktriangleright$  gdb ./buggy

## GDB Commands

÷

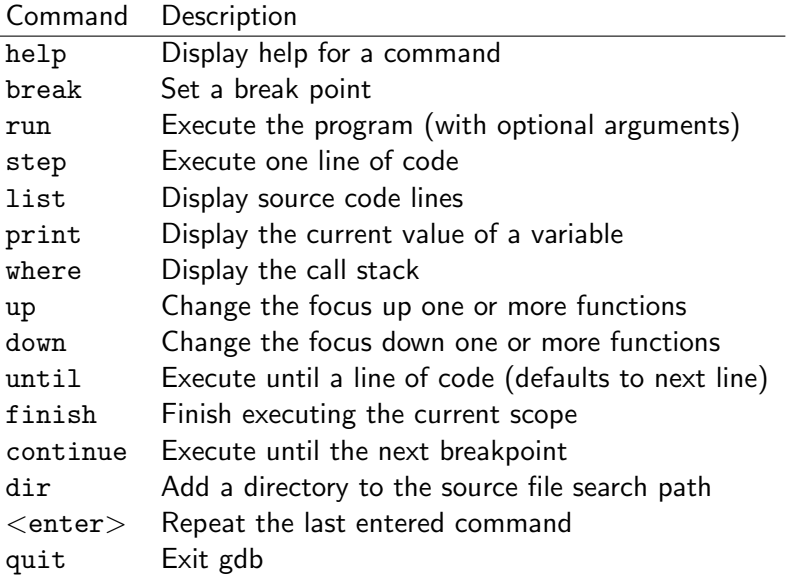